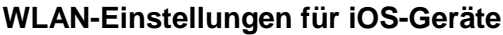

1. Benutzername und Kennwort eingeben:

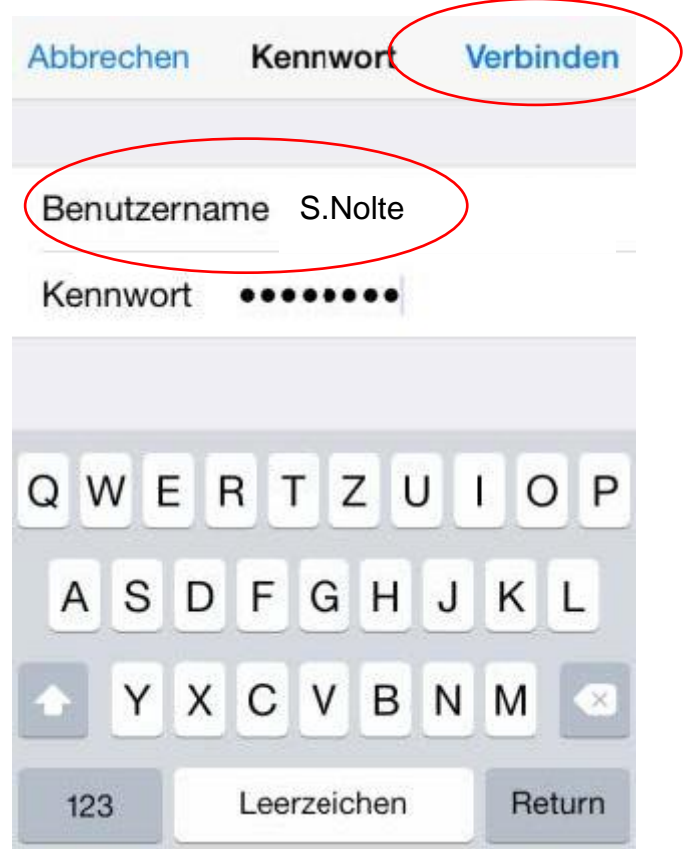

2. Die erscheinende Zertifikatswarnung mit "Vertrauen" bestätigen:

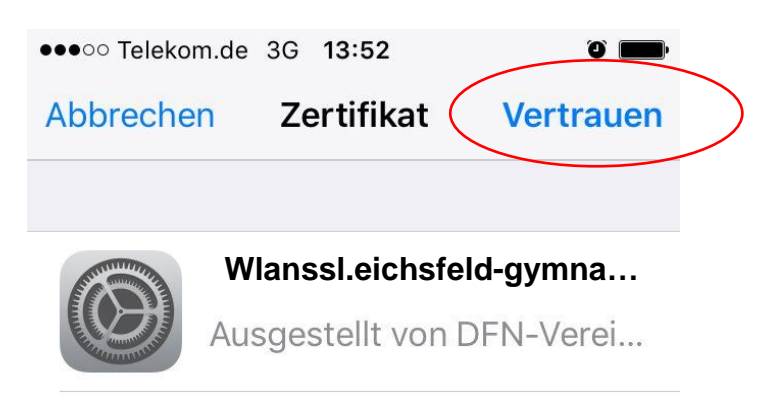